# **QGIS Application - Feature request #10582**

# **Download data in Vector / OpenStreetMap**

*2014-06-14 04:47 AM - Harry Clarke*

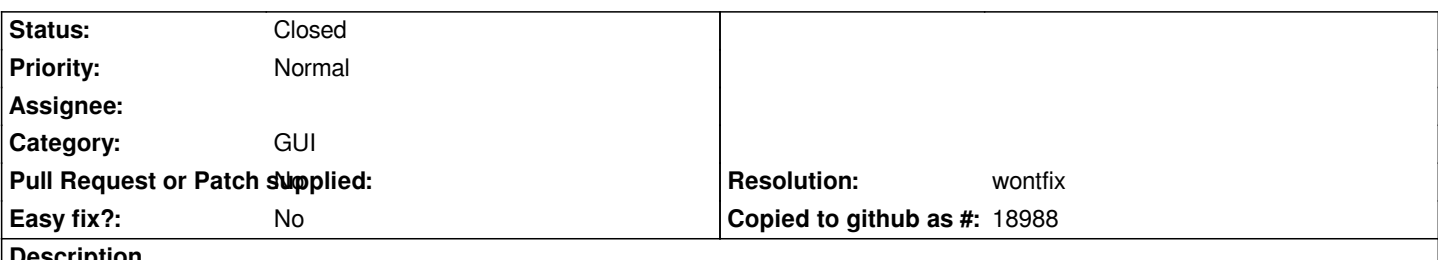

**Description**

*Please add labels to the dialog box in download data for OpenStreetMap, accessed from the Vector menu in QGIS 2.2.0 As a new user to QGIS, and working through the introduction QGIS Training Manual, I can see that some co-ordinates are required to be input. But which coordinate system is being used? There are so many to choose from, and the training manual does not provide any explanation.*

#### **History**

## **#1 - 2014-06-14 05:02 AM - Giovanni Manghi**

*- Category set to GUI*

### **#2 - 2017-05-01 12:47 AM - Giovanni Manghi**

*- Easy fix? set to No*

#### **#3 - 2018-01-16 07:07 AM - Nyall Dawson**

- *Resolution set to wontfix*
- *Status changed from Open to Closed*
- *Description updated*

*OSM downloader has been removed from 3.0*